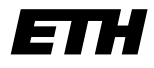

Eidgenössische Technische Hochschule Zürich Swiss Federal Institute of Technology Zurich

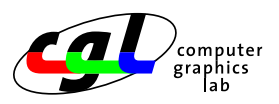

Department Informatik 13. Januar 2004 Dr. Ronny Peikert

## 37-847 Informatik Ubung 10 WS 03/04

## Aufgabe 1. Skyline

In Städten, die nicht so viele Berge haben, kann man die nächtliche Skyline leicht berechnen. Jedes Haus wird dabei als Rechteck aufgefasst, das durch einen linken Startpunkt, einen rechten Endpunkt und eine Höhe bestimmt ist.

Schreib ein Programm, das die ungeordnete Punktefolge der Häuser einliest und die Skyline als geordnete Punktefolge ausgibt. In der Datei sky.in ist ein Beispiel gegeben, das in Figure 1 graphisch dargestellt ist. Jede Zeile enthält ein Haus, das durch den linken Startpunkt, den rechten Endpunkt und die Höhe definiert ist.

sky.in:

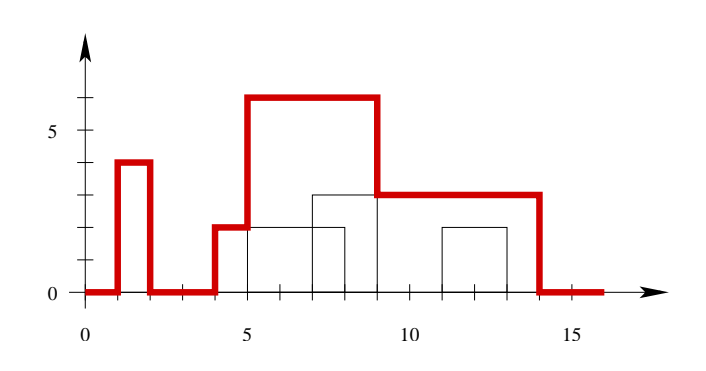

Figure 1: Häuser und Skyline

Die Ausgabe für dieses Beispiel besteht aus den Paaren:  $(1,0)$ ;  $(1,4)$ ;  $(2,4)$ ;  $(2,0)$ ;  $(4,0)$ ;  $(4, 2)$ ;  $(5, 2)$ ;  $(5, 6)$ ;  $(9, 6)$ ;  $(9, 3)$ ;  $(14, 3)$  und  $(14, 0)$ .

## Aufgabe 2. ISBN-Nummer Wiedererstellung

Die ISBN-Nummern, die auf den Bücher stehen, dienen der eindeutigen Identifikation der Bücher. Eine ISBN-Nummer setzt sich immer aus vier Teilen zusammen, die durch Bindestriche abgetrennt sind. Sie ist stets zehnstellig, wobei die letzte Stelle eine Prüfziffer ist. Die Prüfziffer kann auch den Buchstaben X annehmen, der dann als Zahlenwert 10 interpretiert wird.

Die Prüfziffer wird nach der folgenden Formel bestimmt:

$$
Priifziffer = 11 - \left(\sum_{i=1}^{9} (i\text{-ter Stelle} \cdot (11 - i)) \mod 11\right)
$$

Betrachten wir die ISBN-Nummer 0-201-88954-4:  $0 \cdot 10 + 2 \cdot 9 + 0 \cdot 8 + 1 \cdot 7 + 8 \cdot 6 + 8 \cdot 5 + 9 \cdot 4 + 5 \cdot 3 + 4 \cdot 2 +$  Prüfziffer  $4 = 176 = 16 \cdot 11$ . Die Nummer ist gültig.

Ziel der Aufgabe ist es, ein Programm zu schreiben, das ISBN-Nummern restauriert, in denen genau eine Stelle verloren gegangen ist, und sie dann ausgibt.

Die Eingabedatei isbn. in enthält genau eine ISBN-Nummer, in der eine beliebige Stelle durch einen Punkt ersetzt worden ist. Eine Prüfziffer mit dem Wert 10 wird als ein grosses X angegeben.

Für die Eingabe 0-13-.17709-4 muss also die korrekte ISBN-Nummer 0-13-917709-4 ausgegeben werden.

Hinweis: in  $C++$  wandelt man eine Zahl, die in einem char array c steht, in ein int i, indem man die Funktion atoi aufruft, die in stdlib.h definiert ist. Zum Beispiel: char c[] =  $\{3\}$ ; int i = atoi(c);

Abgabetermin: 20. Januar 2004